### ПОДХОДИТ ЛИ ЭТА ПАРА ДЛЯ ВАШЕЙ СИСТЕМЫ VDSL ?

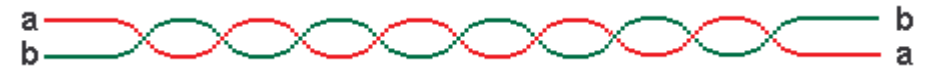

ОТВЕТИТ ПРИБОР ELQ 30 ДЛЯ ОЦЕНКИ МЕТАЛЛИЧЕСКОГО КАБЕЛЯ ДЛЯ VDSL !

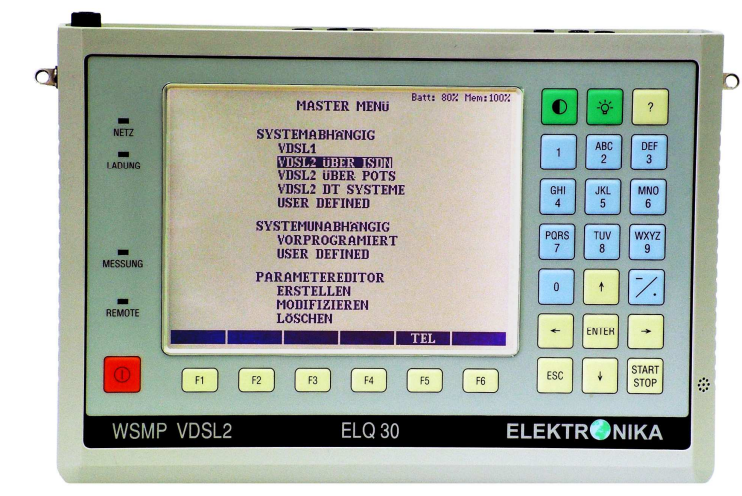

#### НАЗНАЧЕНИЕ

ПРИБОР ELQ 30 ДЛЯ ОЦЕНКИ МЕТАЛЛИЧЕСКОГО О <sup>О ВОТ</sup>Р КАБЕЛЯ ДЛЯ VDSL является портативным, работающим от Петров Со батареи, многофункциональным средством измерений, **ПF** предназначенным для предварительной оценки при • прокладке и техническом обсл∨живании симметричных — **FI** медных пар.

• Предварительная оценка в режиме Ведущий-Ведомый <sup>инф</sup> Благодаря связи между двумя приборами, только одно лицо и так на т может выполнять такие измерения. Работа делается очень того просто, с помощью заранее определенных автоматических последовательностей измерений. ELQ-30 может быт ожет быть <sup>.</sup> запрограммирован как ВЕДУЩИЙ, а также как ВЕДОМЫЙ. пром Имеется также ELQ 30S, упрощенная версия ведомого • прибора ELQ 30.

#### • Заранее программируемые маски допусков

Маски допусков таких параметров кабеля, как затухание, из продольная асимметрия (LCL), затухание несогласованности, импеданс и основные системные параметры, заранее рес программируются для нескольких систем ADSL и VDSL. Определяемые пользователем наборы шаблонов могут быть до д созданы без PC с помощью редактора параметров ELQ 30.

• Автоматическое вычисление скорости передачи данных

#### • Немедленная индикация СООТВ/НЕСООТВ

Когда автоматическая последовательность измерений измерений выполнена, ELQ 30. предоставляет немедленную индикацию <sup>спект</sup>Г СООТВ/НЕСООТВ, получаемую путем сравнения результатов **САРБ** измерения с масками допусков и требуемой скорости <sup>Изг</sup> передачи данных с вычисленной теоретически достижимой (E: скоростью передачи данных. Результаты измерений могут с п быть сохранены в памяти и переданы на PC.

#### • Измерения с одного конца

ELQ 30 обеспечивает различные режимы измерения с одного и ред. конца кабеля, такие как: передатчик, приемник, анализатор и од спектра, измерения широкополосного шума, импульсных — в помех, импеданса, затухания несогласованности, асиммет-  $\qquad \qquad \vdots$ рии и зашишенности переходных влияний на ближнем конце и повозн (NEXT).

#### ФУНЦИОНАЛЬНЫЕ ВОЗМОЖНОСТИ

- Измерения физических параметров
- для предварительной оценки медных пар жил для высокоскоростных систем ADSL, ADSL 2+ и VDSL перед установкой модемов
- Анализатор спектра для определения местонахождения на линии источников мешающих сигналов
- Высокоомный активный пробник для выполнения спектральных измерений на работаюших системах без вмешательства в них
- Опция TDR для определения местонахождения -повреждения:
- плохих контактов, вызывающих перерывы разбитости пар, вызывающих взаимные влияния между парами (XTALK)

#### • Функция служебной связи

С встроенным микрофоном и громкоговорителем.

#### • **TDR**

#### ПРОГРАММНЫЕ ОПЦИИ

#### • ,Измерение кратковременных перерывов

ELQ 30 определяет кратковременные перерывы в соответствии с рек. МСЭ-Т О.62 и предоставляет подробную информацию о:

- числе перерывов по категориям.
- относительной длительности перерывов
- секундах с ошибками
- распределении перерывов во времени за 240 промежутков времени

#### • Поддерживаемый РС режим "Спектрограмма"

Назначение программы для РС "Спектрограмма" состоит в поддержке возможностей спектральных измерений ELQ 30 путем использования памяти PC. Спектральные измерения выполняются каждую секунду, и получаемые результаты непрерывно передаются на PC через порт USB для их сохранения и отображения. Большая емкость памяти PC позволяет сохранить результаты долговременных последовательностей измерений до 72 часов. Спектр отображается в виде 3-мерного изображения

#### • Спектрограмма в качестве опорной

Полученные результаты спектральных измерений могут быть сохранены и использованы в качестве опорных при последовательных измерениях. Текущая и опорная спектрограмма отображаются одновременно

#### • Измерение ESEL до 120 дБ

 $(ESEL)$ Измерение электрической длины со стороны станции является полезным инструментом при программировании местных DSLAM, когда применяется функция отключения обратного питания по нисходящему ΠΟΤΟΚΥ (DPBO)

#### • Зависимые от ESEL шаблоны для местных линий

ELQ 30 обеспечивает надлежащие шаблоны и вычисление достижимой скорости для месті <sup>J</sup> A[FE?ECNIBL ;BEB<sup>G</sup> , IFV:A <sup>J</sup> ?NCEK? DSLAM >A[FCATC <sup>N</sup> местных уменьшенной скоростью передачи (применено DPBO)

#### • Программное обеспечение для РС для редактирования набора параметров

Для редактирования определяемых пользователем параметров системы и кабеля.

**ELEKTRONIKA** Telecommunications Test Equipment HUNGARY-1135 BUDAPEST, Reitter F. u. 52-54. **Phone: (36-1) 340-2136** E-mail: sales@elektronika.hu H-1400 BUDAPEST, P.O.Box 6 **Fax: (36-1)** Fax: (36-1) 340-2139 http://www.elektronika.hu

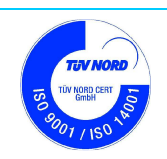

# **ИЗМЕРЕНИЯ**

### Автоматические измерения двумя приборами

- Затухание
- Спектр шума
- Вычисление загрузки в битах
- Вычисление достижимой скорости передачи
- Продольная асимметрия
- Затухание несогласованности
- Импеданс
- NEXT (переходы на ближнем конце)
- FEXT (переходы на дальнем конце)
- ESEL (опция)

### ЗАРАНЕЕ ПРОГРАММИРУЕМЫЕ НАБОРЫ *<u>INPAMETPOB VDSL</u>*

## **VDSL 2 (MC3-T G.993.2)**

### *<u>TOBEPX ISDN</u>*

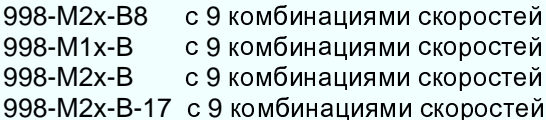

#### ПОВЕРХ POTS (телефонии)

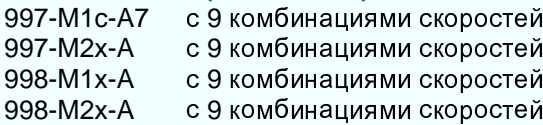

### **ПОВЕРХ POTS С РАСШИРЕННЫМ US0**

998-М2х-М8 с 9 комбинациями скоростей 997-M1x-M с 9 комбинациями скоростей 997-М2х-М8 с 9 комбинациями скоростей 997-М1х-М с 9 комбинациями скоростей 997-М2х-М с 9 комбинациями скоростей 998-М2х-М с 9 комбинациями скоростей 998-M2x-M-17 с 9 комбинациями скоростей

### *NOBEPX ISDN 6E3 US0*

998-M1x-NUS0 с 9 комбинациями скоростей 998-M2x-NUS0 с 9 комбинациями скоростей

### VDSL 1 (MC3-T G.993.1)

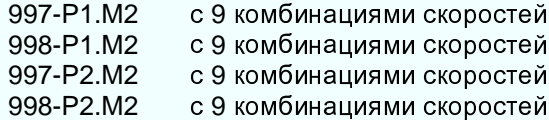

### Режимы ручного измерения

- Передача/Прием
- NEXT (переходы на ближнем конце)
- Продольная асимметрия (LCL)
- Импеданс
- Затухание несогласованности
- Взвешенный шум
- $\bullet$  Спектр
- Импульсные помехи
- Определение места повреждения с  $\bullet$ помошью рефлектометра (опция)
- Измерение кратковременных перерывов (опция)

#### ЗАРАНЕЕ ПРОГРАММИРУЕМЫЕ НАБОРЫ *<u>NAPAMETPOB ADSL</u>*

### *<u>NOBEPX ISDN FDD</u>*

ITU-T G.992.1 Annex B ADSL 6 MBPS **ADSL 4 MBPS** ADSL 2 MBPS

**ETSI TS 101 388 ADSL 6 MBPS ADSL 4 MBPS ADSL 2 MBPS** 

# **ITU-T G.992.3 Annex B**

ADSL2 8 MBPS ADSL2 6 MBPS ADSL2 4 MBPS

ITU-T G.992.5 Annex B ADSL2+ 24 MBPS ADSL2+ 16 MBPS ADSL2+ 8 MBPS

## *<u>OOBEPX POTS EDD</u>*

ITU-T G.992.1 Annex A ADSL 6 MBPS **ADSL 4 MBPS ADSL 2 MBPS** 

#### **ETSI TS 101 388 ADSL 6 MBPS ADSL 4 MBPS ADSL 2 MBPS**

ITU-T G.992.3 Annex A ADSL2 8 MBPS ADSL2 6 MBPS ADSL2 4 MBPS

**ITU-T G.992.5 Annex A** ADSL2+ 24 MBPS ADSL2+ 16 MBPS ADSL2+ 8 MBPS

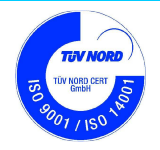

### ТЕХНИЧЕСКИЕ ХАРАКТЕРИСТИКИ

#### Передатчик Диапазон частот .......................... от 25 кГц до 30 МГц

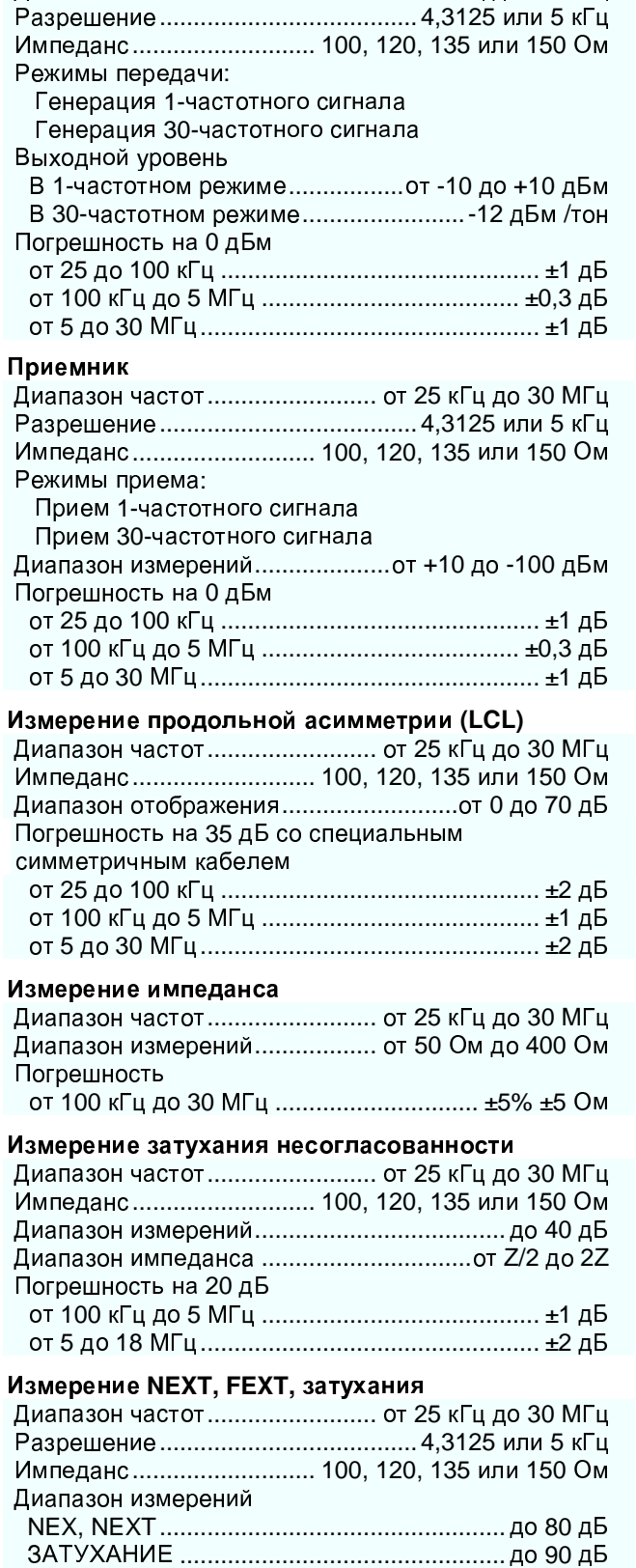

#### Анализатор спектра

Полоса / шаг частоты

<u>ra an</u>

.<br>Импеданс ......................100, 120, 135 или 150 Ом или 5 кОм // 5 пФ с высокоомным пробником

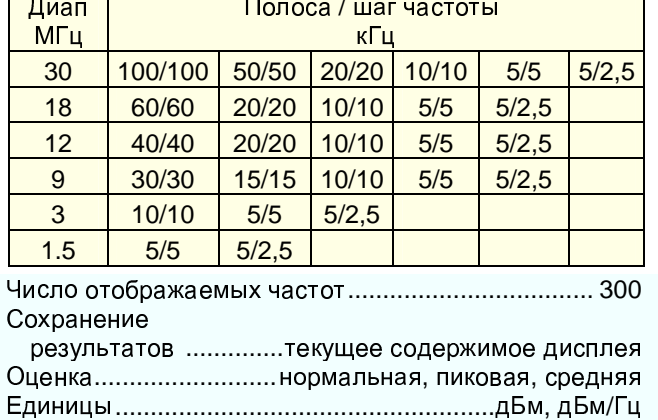

#### Измерение широкополосного шума

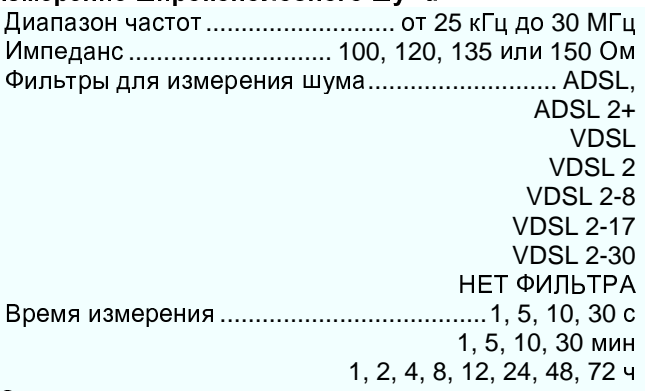

#### Оценка

Свыше 1 мин............... гистограмма с 60 инт. времени

#### Измерение импульсных помех

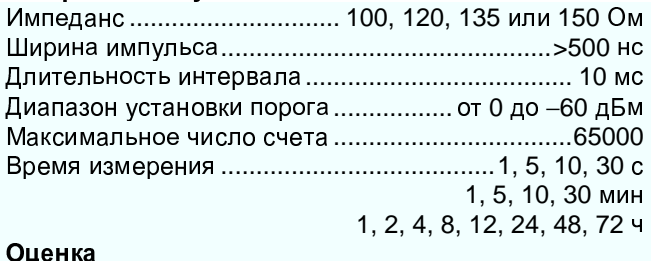

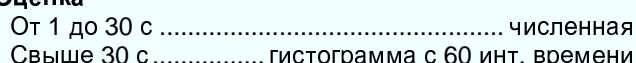

### Высокоомный активный пробник

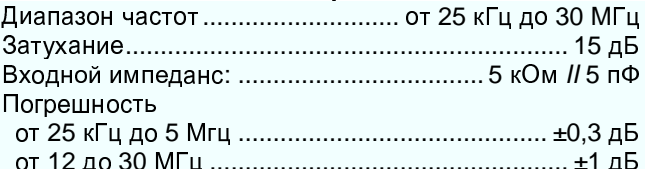

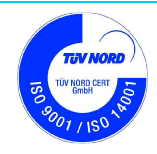

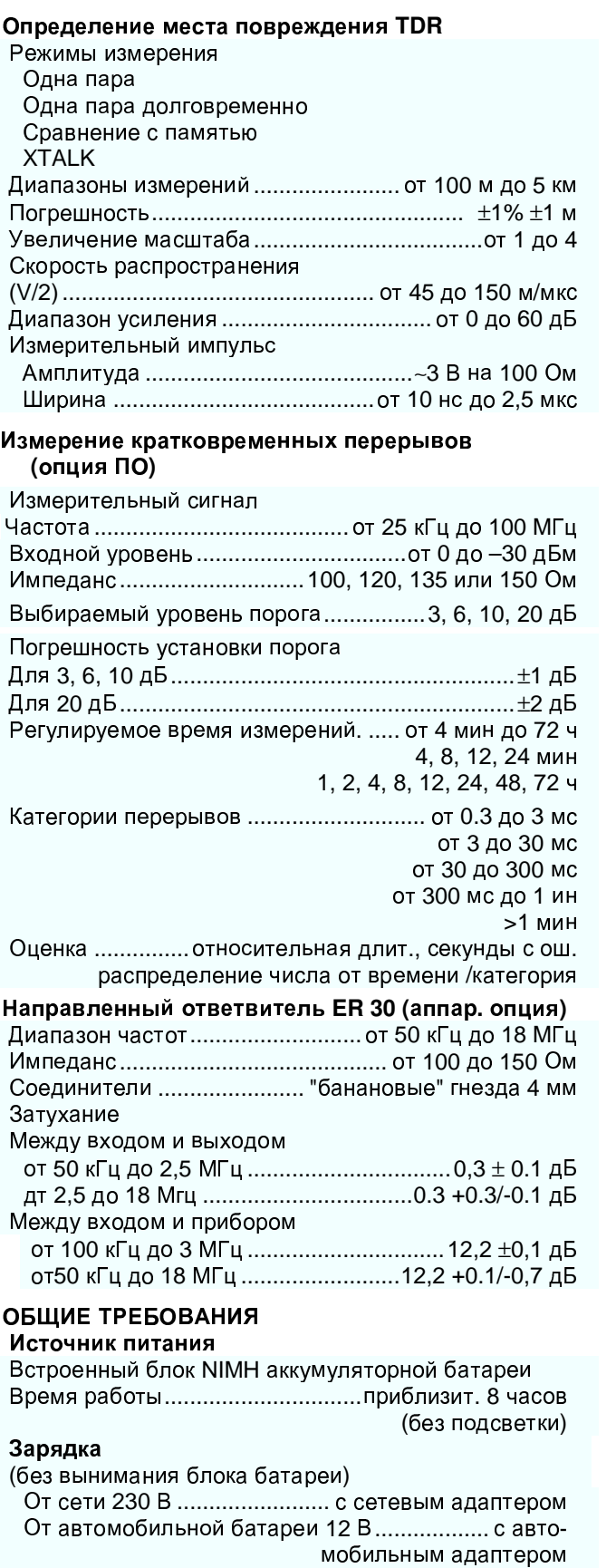

Время быстрого заряда .......................... менее 3 часов Дисплей ......................... ЖКИ 320 х 240 с подсветкой

## Соединители

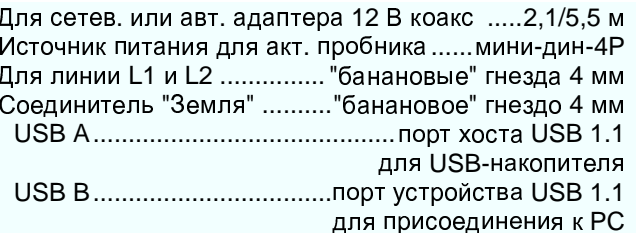

### Защита от перенапряжений

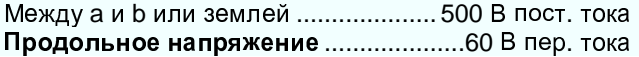

### Диапазоны окружающей температуры

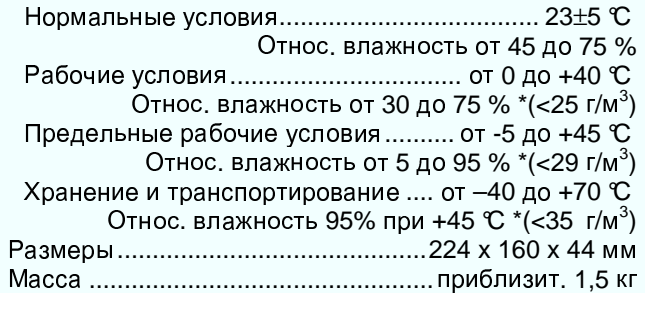

### ИНФОРМАЦИЯ ДЛЯ ЗАКАЗА

# ПРИБОР ELQ 30 ДЛЯ ОЦЕНКИ МЕТАЛЛИЧЕСКОГО

### 

# Включая:

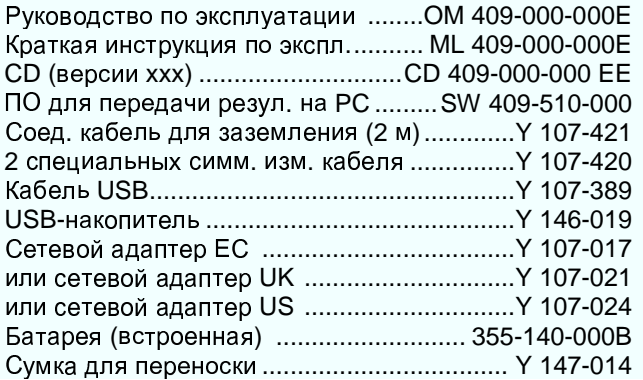

# Опции

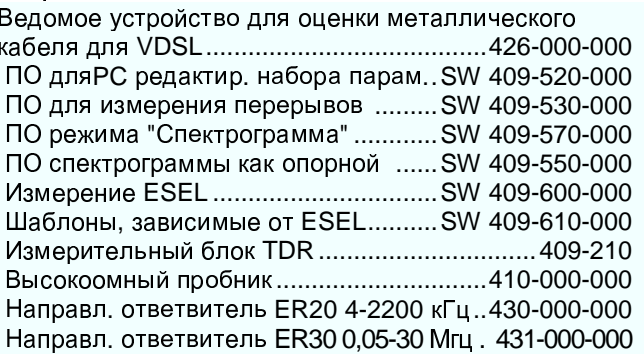

**ELEKTRONIKA** Telecommunications Test Equipment HUNGARY-1135 BUDAPEST, Reitter F. u. 52-54. H-1400 BUDAPEST, P.O.Box 6

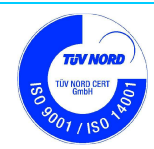